# **Manual do Ofertante**

Guia Completo Como Oferecer um Software Público, Software de Governo ou um Projeto de Software para o Portal do Software Público Brasileiro

Versão 3.0

# **Ministério do Planejamento, Desenvolvimento e Gestão.**

Ministro Dyogo Henrique Oliveira

# **Secretaria de Tecnologia da Informação.**

Secretário Marcelo Daniel Pagotti

**Departamento de Governança e Sistemas de Informação.**

Ana Carolina Romão Degaspari

# **Coordenação Geral de Sistemas de Informação.**

Orlando Batista da Silva Neto

# **Equipe de Software Público Brasileiro.**

Aline Gonçalves dos Santos Emerson José de Araújo Felipe Corradi Carminati Gustavo Rodrigues Silveira Ione Beatriz Pereira de Oliveira Mariana Medeiros de Castro Gomes Marisa Souza dos Santos Maurício de Alves Lacerda Luiz Fernando de Freitas Matos Luiz Soares de Andrade Filho Rúbia Piassi Dalvi Mariguete Yohana Gabriela da Silva oliveira

# **Responsável Técnico pela Atualização do Manual do Ofertante**

Luiz Soares de Andrade Filho

# **Licença do Manual**

O Manual do Ofertante do [Ministério do Planejamento, Orçamento e Gestão](http://softwarepublico.gov.br/) foi licenciado com uma Licença [Creative Commons - Atribuição - CompartilhaIgual 3.0 Não Adaptada.](http://creativecommons.org/licenses/by-sa/3.0/) Com base no trabalho disponível em [softwarepublico.gov.br.](http://softwarepublico.gov.br/spb/file/Manual_do_Ofertante.pdf) Podem estar disponíveis autorizações adicionais ao âmbito desta licença em [http://softwarepublico.gov.br.](http://softwarepublico.gov.br/)

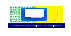

# **Histórico de Versões**

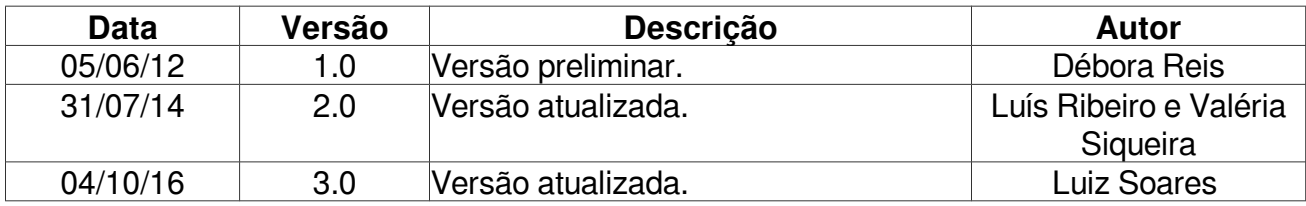

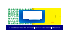

# Conteúdo

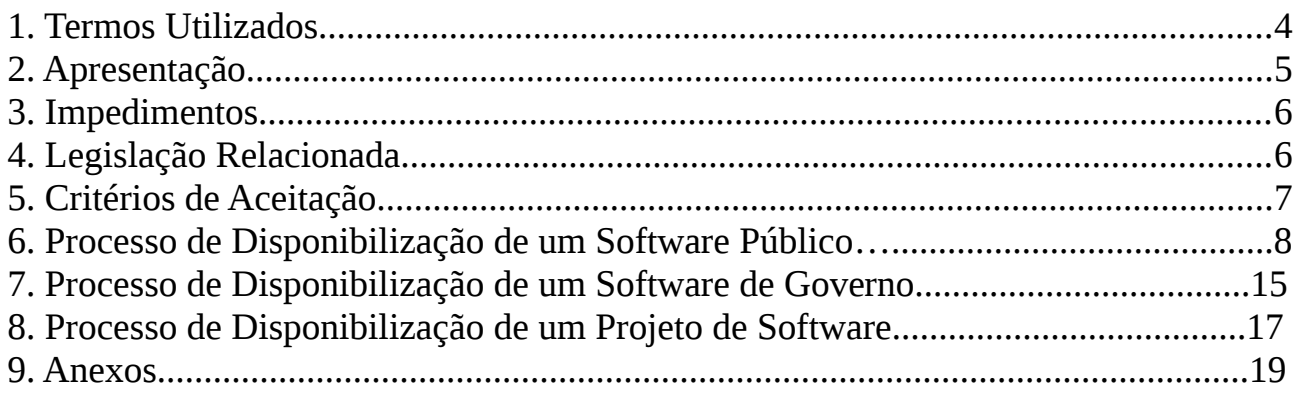

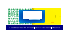

## **1. Termos Utilizados**

**AnalistaSPB -** É o analista do Ministério do Planejamento, Orçamento e Gestão lotado na equipe do Software Público Brasileiro. É o responsável por avaliar se o software está apto ou não a se tornar um SPB.

**AvaliaSPB -** É um espaço dentro do Portal do SPB destinado a acolher os softwares candidatos que serão analisados, acessível através da página:

https://softwarepublico.gov.br/social/avaliaspb

**CC-GPL -** Creative Commons General Public License.

**Portaria Nº 46, de 28 de Setembro de 2016 da Secretaria de Tecnologia da Informação -** Representa a normatização do Software Público Brasileiro.

**Ofertante -** É uma pessoa física ou jurídica, de direito público ou privado, que é detentora da propriedade patrimonial do software e tem o interesse em oferecê-lo no Portal do SPB. O Ofertante deve ser o desenvolvedor original do software ou possuir autorização do desenvolvedor original do software para enviá-lo para o Portal do SPB. O Ofertante pode ser de dois tipos: Pessoa Jurídica ou Pessoa Física.

**PASC -** Processo de Avaliação de Software Candidato

**Portal do Software Público Brasileiro – SPB -** É o ambiente público oficial para liberação, compartilhamento e o desenvolvimento de SPB, acessível através da página:

[www.softwarepublico.gov.br.](http://www.softwarepublico.gov.br/)

**SPB** - Software Público Brasileiro.

**GIT** - É um sistema de controle de versão distribuído e um [sistema de gerenciamento de](https://pt.wikipedia.org/w/index.php?title=Sistema_de_gerenciamento_de_c%C3%B3digo_fonte&action=edit&redlink=1) [código fonte.](https://pt.wikipedia.org/w/index.php?title=Sistema_de_gerenciamento_de_c%C3%B3digo_fonte&action=edit&redlink=1)

**Software Candidato** - É o software enviado pelo Ofertante para ser avaliado para se tornar um Software Público.

## **2. Apresentação**

Este manual explica quais são os critérios para um software se tornar um Software Público, Software de Governo ou Projeto de Software, explica o Processo de Avaliação do Software Candidato – PASC e os passos para enviar um software para o Portal do Software Público Brasileiro – SPB.

O Manual do Ofertante é baseado na Portaria Nº 46, de 28 de Setembro de 2016 da Secretaria de Tecnologia da Informação. A Portaria Nº 46, de 28 de Setembro de 2016 é um documento público que está disponível no endereço eletrônico:

[https://softwarepublico.gov.br/social/articles/0004/5932/PORTARIA\\_N\\_\\_46\\_\\_DE\\_28\\_DE\\_SETEM](https://softwarepublico.gov.br/social/articles/0004/5932/PORTARIA_N__46__DE_28_DE_SETEMBRO_DE_2016.pdf) [BRO\\_DE\\_2016.pdf.](https://softwarepublico.gov.br/social/articles/0004/5932/PORTARIA_N__46__DE_28_DE_SETEMBRO_DE_2016.pdf)

Qualquer software de licença livre compatível com a GNU-GLP (Licença Pública Geral) oferecido e autorizado pelo desenvolvedor original pode ser inserido no Portal do SPB. Porém, antes de ser inserido, deve ser realizado um teste de aceitação no software que verifique se a solução possui os

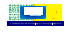

pré-requisitos mínimos para tal. Após o teste e análise, o software candidato a se tornar um SPB pode ser aprovado ou rejeitado.

O ambiente oficial no qual os testes de aceitação serão gerenciados é representado pelo ambiente AvaliaSPB. O ambiente AvaliaSPB é um ambiente público que pode ser acessado e visualizado por todos no Portal do Software Público Brasileiro.

O AvaliaSPB é responsável por:

- Armazenar o histórico de softwares candidatos testados;
- Armazenar informações de cada software candidato, como: os dados do Ofertante, o nome do software, as características do software, o nome do AnalistaSPB responsável pelo teste do software e a data de entrada do software no ambiente AvaliaSPB;
- Armazenar os artefatos e arquivos do software candidato;
- Ser o meio de comunicação aberto entre Ofertante e AnalistaSPB que pode ser visualizado por todos os membros do portal do SPB;

**O prazo máximo para o processo de disponibilização do software é de dois meses. É oportuno que cada requisição entre o AnalistaSPB e o Ofertante seja respondida no máximo em 5 dias úteis, para que não haja atraso no prazo determinado.**

## **4. Legislação Relacionada**

- **Lei n° 9.279, de 14 de maio de 1996:** regula os direitos e obrigações relativos à propriedade industrial, trata da concessão de patentes de invenção e de modelo de utilidade, da concessão de registro de desenho industrial, da concessão de registro de marca, da repressão às falsas indicações geográficas e da repressão à concorrência desleal.
- **Lei n° 9.609, de 19 de fevereiro de 1998:** lei do software que dispõe sobre a proteção da propriedade intelectual de programa de computador, sua comercialização no País.
- **Lei n° 9.610, de 19 de fevereiro de 1998:** altera, atualiza e consolida a legislação sobre direitos autorais e dá outras providências.
- **Decreto n° 7.579, de 11 de outubro de 2011:** dispõe sobre o Sistema de Administração dos Recursos de Tecnologia da Informação - SISP, do Poder Executivo federal.

## **5. Critérios de Aceitação**

Os critérios de aceitação descritos abaixo são obrigatórios e a falta de algum destes critérios acarretará na rejeição do software analisado.

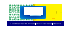

**O ofertante só deverá iniciar o processo de disponibilização de um software público quando tiver certeza que todos os critérios abaixo estejam atendido.** 

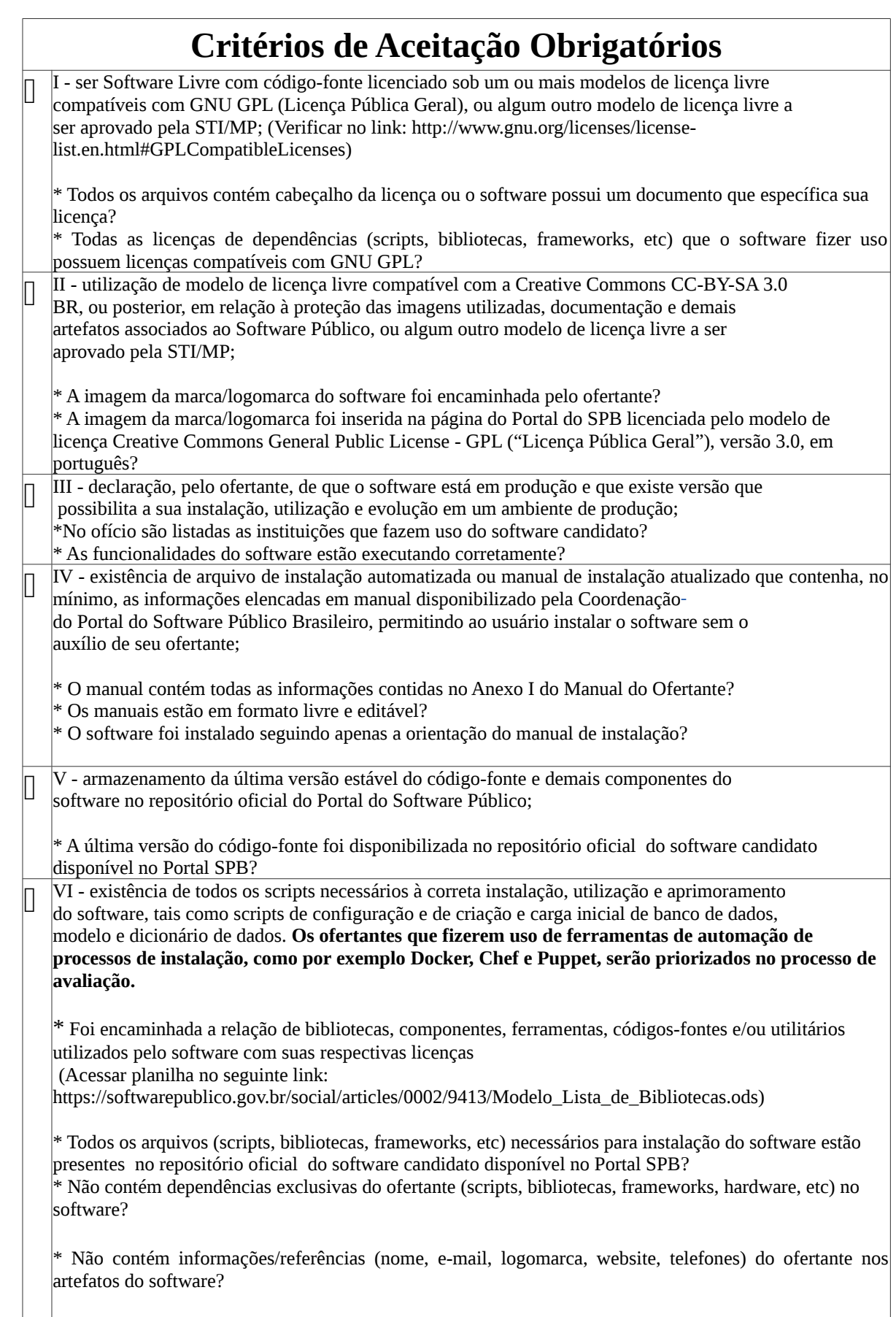

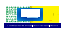

 $\overline{\phantom{a}}$ 

Com base nestes critérios, o AnalistaSPB responsável por avaliar o software candidato, emite o resultado da avaliação, indicando se o software foi aprovado ou rejeitado. O software candidato só será aprovado se tiver todos os itens do quadro de aceitação atendido.

Além dos critérios obrigatórios, é recomendável que o software possua alguns critérios que são considerados como opcionais e auxiliares para o perfeito funcionamento da comunidade do software dentro do Portal do SPB. Fica a critério do Ofertante enviar os itens opcionais. O AnalistaSPB também poderá sugerir o envio de itens opcionais quando considerar conveniente.

# **Itens Opcionais**

- $\Box$ Entregar um instalador amigável embutido no software que facilite a instalação do software pelo usuário final.
- $\Box$ Entregar o Manual do Usuário do Software.
- $\Box$ Entregar Lista de Funcionalidades do Software.
- $\Box$ Entregar documentos utilizados durante o desenvolvimento do software, como: casos de uso, modelo de dados, diagramas UML, casos de testes, protótipos, etc.

*Tabela 3: Itens Opcionais a serem entregues*

## **6. Processo de Disponibilização de um Software Público**

O Processo de Disponibilização de um Software Público mostra quais são as atividades realizadas desde o início até o fim de uma avaliação de um software candidato a se tornar um Software Público.

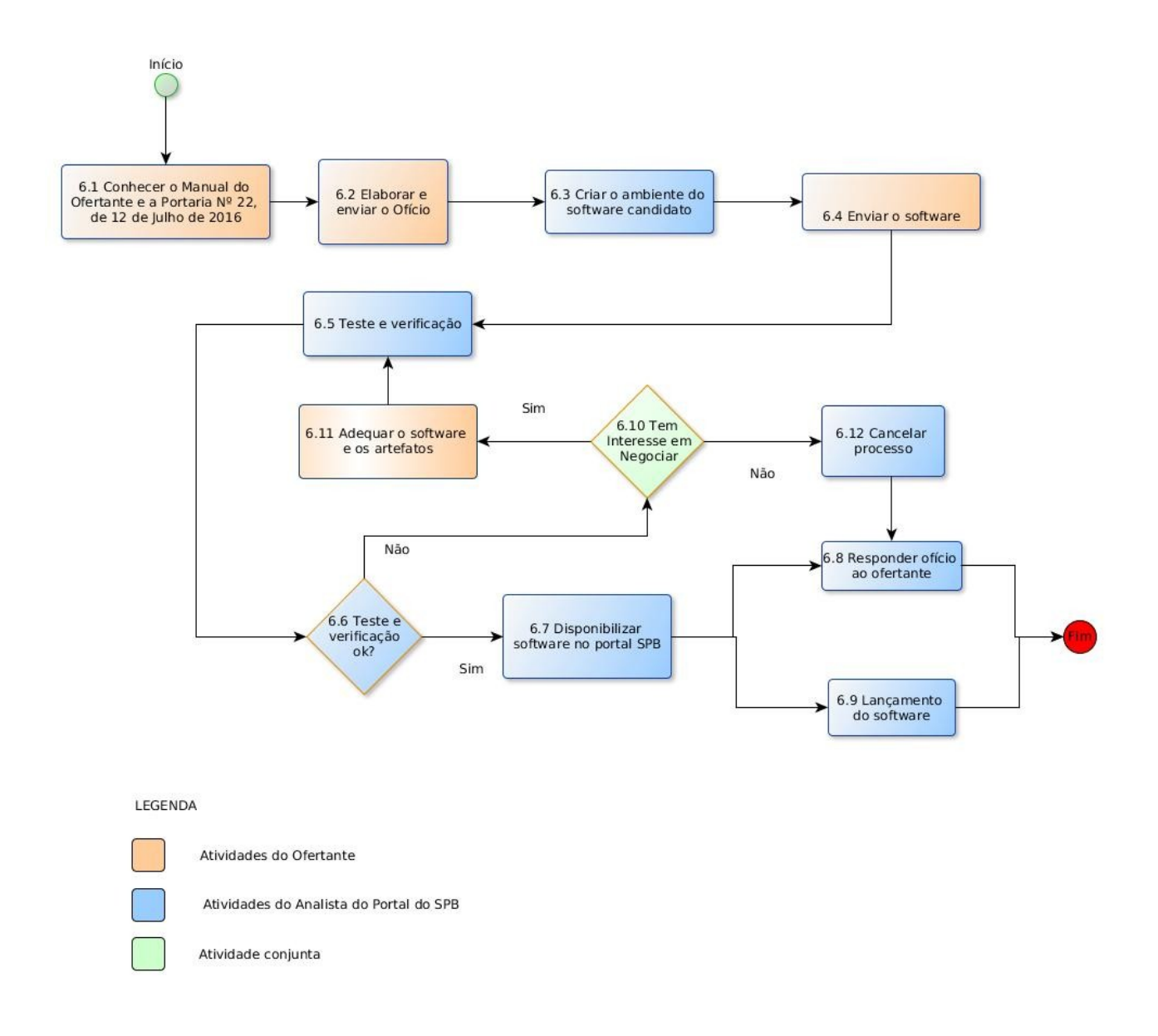

*Figura 1: Processo de Disponibilização de um Software Público* 

O PASC é organizado da seguinte forma:

- **Ações Preparatórias para Avaliação:** são ações realizadas pelo Ofertante ao oferecer um software candidato. Estas ações são realizadas antes da avaliação do software.
- **AvaliaSPB:** contém atividades do Ofertante e da Equipe SPB. São atividades de avaliação do software candidato que são realizadas dentro do Portal AvaliaSPB.
- **Ações para o Lançamento:** contempla atividades do lançamento do software e da criação da comunidade do software no Portal do SPB.
- **Artefatos:** lista dos principais artefatos que são analisados no AvaliaSPB.

Na sequência será apresentado cada atividade do PASC, indicando o responsável pela sua execução ou o envolvido na atividade, a descrição das ações que são realizadas na atividade, algumas observações importantes e também os artefatos relacionados.

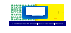

## **6.1 Conhecer o Manual do Ofertante e os a Portaria Nº 22, de 12 de Julho de 2016**

#### **Responsável:**

**-** Ofertante

#### **Descrição das ações desta atividade:**

**6.1.7** O Ofertante deve ler toda a Portaria Nº 46, de 28 de Setembro de 2016 para conhecer o modelo, os Termos do SPB e os requisitos obrigatórios.

**6.1.8** O ofertante deve ler o Manual do ofertante.

**6.1.9** O ofertante deve estar de acordo com o cumprimento dos requisitos dispostos no nos critérios de aceitação.

**Observações::** A Portaria Nº 46, de 28 de Setembro de 2016 está disponível no endereco:

[https://softwarepublico.gov.br/social/articles/0004/5932/PORTARIA\\_N\\_\\_46](https://softwarepublico.gov.br/social/articles/0004/5932/PORTARIA_N__46__DE_28_DE_SETEMBRO_DE_2016.pdf) DE\_28\_DE\_SETEMBRO\_DE\_2016.pdf.

 A leitura da Portaria Nº 46, de 28 de Setembro de 2016 é indispensável para que o Ofertante atenda aos requisitos de disponibilização do software e concorde com o modelo do SPB.

## **6.2 Elaborar e enviar o ofício**

#### **Responsável:**

**-** Ofertante

#### **Descrição das ações desta atividade:**

- **6.2.1** O Ofertante deve elaborar o Ofício do ofertante (Caso seja Pessoa Jurídica) ou a Carta do Ofertante (Caso seja Pessoa Física) conforme modelos nos anexo II e anexo III, respectivamente, disponíveis no manual do ofertante;
- **6.2.2** Caso o órgão não seja membro do SISP também deve elaborar o termo de compromisso, conforme anexo VI deste manual.
- **6.2.3** O Ofertante envia ofício ou carta, e o Termo de Compromisso, conforme o caso, para à Secretaria de Tecnologia da Informação do Ministério do Planejamento, Desenvolvimento e Gestão.

#### **Observações:**

- O Ofício do Ofertante é enviado pelo Ofertante do tipo pessoa jurídica, que são as empresas públicas e privadas, órgãos, institutos, universidades, cooperativas, etc. A Carta do Ofertante é enviada pelo Ofertante do tipo pessoa física. Ambos são acompanhados do Termo de Compromisso.
- O Ofício do Ofertante deve ser assinado pelo dirigente máximo do órgão ou dirigente responsável institucionalmente pela gestão patrimonial do bem software.
- A Carta do Ofertante deve ser assinada pelo desenvolvedor original do software ou pessoa autorizada legalmente pelo desenvolvedor original.
- Para órgãos do SISP, não é necessário enviar o Termo de Compromisso. Órgãos do SISP enviam apenas o Ofício do Ofertante. A lista de órgãos do SISP está disponível em :http://www.governoeletronico.gov.br/eixos-de-atuacao/gestao/sistema-de administracao-dos-recursos-de-tecnologia-da-informacao-sisp.
- Ao preencher o Ofício ou Carta, além do Termo de Compromisso, o Ofertante pode consultar o nome do(a) Secretário(a) da SLTI no seguinte endereço eletrônico http://www.planejamento.gov.br/assuntos/logistica-e-tecnologia-dainformacao/coordenacao/secretario-de-logistica-e-tecnologia-da-informacao.

#### **Artefatos:**

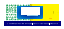

## **6.3 Criar o ambiente do software candidato**

#### **Responsável:**

**-** AnalistaSPB

#### **Descrição das ações desta atividade:**

**6.3.1** O AnalistaSPB recebe o Ofício ou Carta do Ofertante;

**6.3.2** O AnalistaSPB criará todo o ambiente necessário para a disponibilização do software candidato;

**6.3.3** Após a criação de todo o ambiente, o AnalistaSPB encaminhará um e-mail para o Ofertante com orientações sobre o cadastramento, acompanhamento do processo e e enviao do software candidato e seus artefatos.

#### **Observações:**

- Para realizar cadastro no Portal do SPB, basta acessar o link https://softwarepublico.gov.br/account/register .
- O acompanhamento do processo acontecerá por meio do ambiente Avaliaspb [\(https://softwarepublico.gov.br/social/avaliaspb\)](https://softwarepublico.gov.br/social/avaliaspb) que é um ambiente acoplado ao Portal SPB.
- As credenciais de acesso ao AvaliaSPB são as mesmas que as do Portal SPB.
- Caso ocorra algum problema ou dúvida no cadastramento, o usuário deve enviar uma mensagem para o correio eletrônico admin@softwarepublico.gov.br.

## **6.4 Enviar o Software**

#### **Responsável:**

**-** Ofertante

#### **Descrição das ações desta atividade:**

**6.4.1** O Ofertante realiza o login no Portal do SPB (www.softwarepublico.gov.br) **6.4.2** O ofertante deve acessar o ambiente de disponibilização AvaliaSPB [\(https://softwarepublico.gov.br/social/avaliaspb\)](https://softwarepublico.gov.br/social/avaliaspb)

**6.4.3** O ofertante acessa a ficha do software candidato.

**6.4.4** O ofertante acessa a área de arquivos e submete os artefatos relacionados ao software.

**6.4.5** O ofertante acessa a área de repositório para submeter o código fonte.

**6.4.6** Caso o ofertante possua alguma dúvida, dever ser utilizado como meio de comunicação o fórum de disponibilização do software candidato também disponível na ficha do software.

#### **Observações:**

 Apenas ofertantes com permissão poderão enviar os artefatos relativos ao software para o portal do SPB. Para isto eles devem estar cadastrados e logados.

#### **Artefatos:**

- Software (pacotes, bibliotecas, componentes, scripts, instaladores, etc). **Envio Obrigatório.**
- Manual de Instalação do Software. **Envio Obrigatório.**
- Manual de Uso do Software. **Envio Opcional.**
- Lista de Funcionalidades do Software. **Envio Opcional.**
- Documentos de Construção do Software (diagramas, casos de teste, etc). **Envio Opcional, mas altamente recomendável.**

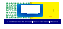

## **6.5 Teste e verificação**

#### **Responsável:**

**-** Ofertante e Analista SPB

#### **Descrição das ações desta atividade:**

**6.5.1**O AnalistaSPB e o Ofertante definem como acontecerá a instalação do software; 6.5.2 O Ofertante e/ou AnalistaSPB instala(m) o software em local e data definida ; 6.5.3 O AnalistaSPB verifica os critérios de aceitação e realiza testes no software;

#### **Observações:**

A instalação do software será realizada pelo ofertante (ou alguém designado por ele) em um ambiente e data acordada por ambas as partes. Esta instalação será acompanhada por um AnalistaSPB e poderá ser presencial, nas instalações do MP ou remota. Excepcionalmente poderá ser feita pelo próprio AnalistaSPB. **Os ofertantes que fizerem uso de ferramentas de automação de processos de instalação, como por exemplo Docker, Chef e Puppet, serão priorizados no processo de avaliação.**

## **6.6 Teste de verificação ok?**

**Responsável:**

**-** AnalistaSPB

#### **Descrição das ações desta atividade:**

**6.6.1** O AnalistaSPB atualizará o "Quadro de Critérios de Aceitação" durante o processo de testes e verificação do software visando dar transparência ao processo de disponibilização. **6.6.2** Se o software candidato obter sucesso na fase de teste e verificação , o processo é encaminhado para o item "6.7 Disponibilizar software no Portal SPB";

**6.6.3** Se o software candidato não obter sucesso na fase de teste e verificação, o processo é encaminhado para o item "6.10 Tem Interesse em Negociar?";

#### **Observações:**

- A atualização no quadro de Critérios de Aceitação se faz necessária para o registro do que está de acordo e do que não está de acordo.
- Toda a comunicação sobre as pendências encontradas serão registradas no Quadro de Critérios de Aceitação e informadas ao ofertante no dia da instalação da ferramenta, ou através do fórum de disponibilização do software. .
- O software candidato só será aprovado se tiver 100% do Quadro de Critérios de Aceitação atendido.

## **6.7 Disponibilizar software no Portal SPB**

#### **Responsável:**

**-** Ofertante e AnalistaSPB

#### **Descrição das ações desta atividade:**

**6.7.1** O Ofertante realiza login no Portal do Software Público Brasileiro.

**6.7.2** O Ofertante entra no seu perfil, selecionando a opção "Social->Painel de Controle" no menu superior.

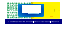

- **6.7.3** O Ofertante seleciona a opção "Criar um novo software".
- **6.7.4** O ofertante preenche os dados do software.
- **6.7.5** O Ofertante salva a operação.
- **6.7.6** O AnalistaSPB aprova a criação do software.
- **6.7.7** O Ofertante formata a página do software.

**6.7.8** O Analista liberará o acesso e/ou permissão do Ofertante nos outros ambientes e repositórios necessários à gestão da comunidade do software.

#### **Observações:**

- Caso o ofertante tenha alguma dúvida sobre os procedimentos de "Formatar a página do software", pode consultar o Manual de Administração do novo portal do SPB no endereço: softwarepublico.gov.br/social/spb/ajuda
- A administração do portal do SPB auxiliará o Ofertante na formatação da página do software e dos outros ambientes necessários à gestão da comunidade do software.
- A comunidade permanece secreta até o lançamento do software. Enquanto estiver secreta, apenas o AnalistaSPB e o Ofertante tem acesso.
- Os artefatos inseridos são aqueles que foram submetidos no AvaliaSPB pelo Ofertante e avaliados pelo AnalistaSPB, durante o teste de aceitação do software.
- Ao longo desta atividade o Analista SPB apoiará o Ofertante.

## **6.8 Responder o ofício ao ofertante**

#### **Responsável:**

**-** AnalistaSPB

#### **Descrição das ações desta atividade:**

**6.8.1** O AnalistaSPB elabora e emite o Ofício SPB do software candidato ao Ofertante; **6.8.2** O AnalistaSPB deve anexar o Ofício SPB na ficha do software no AvaliaSPB na área de Documentos.

#### **Observações:**

 O Ofício SPB é enviado pelo Ministério do Planejamento para o Ofertante reconhecendo o software como aprovado ou cancelado como um Software Público.

#### **Artefatos:**

Ofício SPB;

## **6.9 Lançamento do software**

#### **Responsável:**

- AnalistaSPB e Ofertante

#### **Descrição das ações desta atividade:**

**6.9.1** O AnalistaSPB contactará ao ofertante sobre a possibilidade de realização do evento de lançamento do software.

**6.9.2** Caso seja de interesse, a autoridade do Ministério do Planejamento e o Ofertante, na data agendada, assinam a Carta de Lançamento do Software.

**6.9.3** Serão executados os procedimentos internos pelo AnalistaSPB , tais como:

6.9.3.1. Solicitar a área de comunicação da secretaria a criação da notícia de lançament

6.9.3.2. Atualizar os dados do coordenador do software na Lista de Coordenadore

6.9.3.3. Após criada a notícia lançá-la na capa do Portal

6.9.3.4. Enviar mensagem de lançamento do software a todos os usuários do portal

6.9.3.5. Solicitar ao responsável pelo sisp.gov.br o envio da mensagem em massa

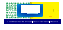

aos usuários do SISP 6.9.3.6. Enviar mensagem na lista dos ATIs

#### **Observações:**

 O AnalistaSPB deve elaborar a Carta de Lançamento do software, a qual deve estar pronta no dia agendado para o lançamento. A Carta de Lançamento é o último documento;

 O Lançamento do Software é uma solenidade formal na qual é assinada a Carta de Lançamento pelo Ministério do Planejamento e o Ofertante num evento público promovido por ambos. O AnalistaSPB deve anexar a Carta de Lançamento na ficha do software no AvaliaSPB na área de Documentos.

#### **Artefatos:**

Carta de Lançamento;

## **6.10 Tem interesse em negociar?**

#### **Responsável:**

- AnalistaSPB e Ofertante

#### **Descrição das ações desta atividade:**

**6.10.1** O AnalistaSPB verifica se o Ofertante tem interesse em adequar o software e/ou os artefatos;

**6.10.2** Se o Ofertante tiver interesse em adequar o software e/ou os artefatos, será negociado um prazo entre o AnalistaSPB e o Ofertante e o processo segue para o "6.11 Adequar o Software e os Artefatos ".

**6.10.3** Se o Ofertante não demonstrar interesse em adequar o software e/ou os artefatos, o processo é encaminhado para "Cancelar Processo".

#### **Observações:**

 O prazo máximo para o processo de disponibilização do software é de dois meses. É oportuno que cada requisição entre o AnalistaSPB e o Ofertante seja respondida no máximo em 5 dias úteis, para que não haja atraso no prazo determinado.

## **6.11 Adequar o software e os artefatos**

#### **Responsável:**

- Ofertante

#### **Descrição das ações desta atividade:**

**6.11.1** O ofertante realiza os ajustes conforme acertado com o Analista SPB na etapa anterior.

#### **Observações:**

- O Ofertante deve atentar para que o prazo negociado com o AnalistaSPB seja atendido a fim de que não ocorra no cancelamento do processo por desinteresse do ofertante.
- O processo de negociação pode interferir no tempo total de análise do software que é de 2 meses.

## **6.12 Cancelar processo**

#### **Responsável:**

- Analista SPB

#### **Descrição das ações desta atividade:**

- **6.12.1** O AnalistaSPB moverá o processo para área de processos arquivados.
- **6.12.2** O AnalistaSPB elaborará o ofício de cancelamento e encaminhará ao ofertante.

#### **Observações:**

 O cancelamento de um processo pode acontecer por vários motivos: ausência de contato ou atendimento de prazos pelo ofertante, desistência do ofertante ou por não cumprimento dos critérios de aceitação.

## **7. Processo de Disponibilização de um Software de Governo**

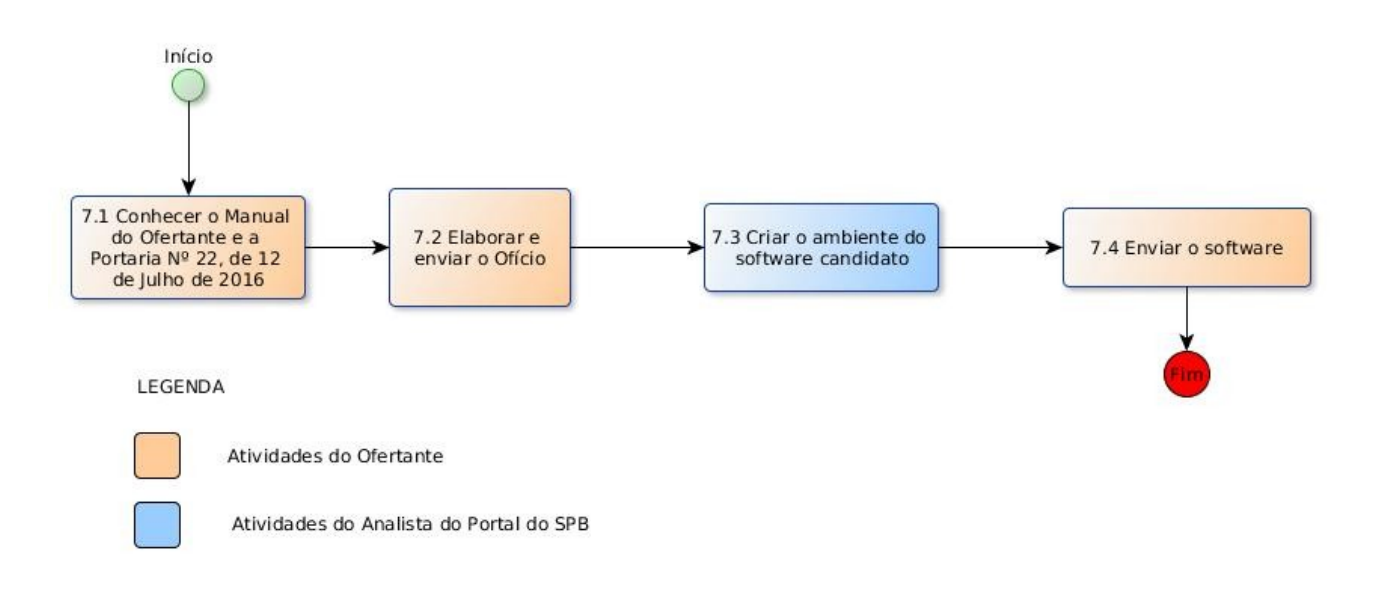

## **7.1 Conhecer o Manual do Ofertante os termos da Portaria Nº 22, de 12 de Julho de 2016**

#### **Responsável:**

**-** Ofertante

#### **Descrição das ações desta atividade:**

**7.1.1** O ofertante deve ler toda a Portaria Nº 46, de 28 de Setembro de 2016 para conhecer o Modelo e os Termos do SPB.

**7.1.2** O ofertante deve ler o Manual do ofertante.

#### **Observações:**

- **•** Caso o Ofertante não encontre a página, após o login no Portal do SPB, basta acessar https://softwarepublico.gov.br/social/spb/publique-seu-software .
- Caso o Ofertante poderá realizar o download da Portaria Nº 46, de 28 de Setembro de 2016 através do endereço: [https://softwarepublico.gov.br/social/articles/0004/5932/PORTARIA\\_N\\_\\_46\\_\\_DE\\_](https://softwarepublico.gov.br/social/articles/0004/5932/PORTARIA_N__46__DE_28_DE_SETEMBRO_DE_2016.pdf) 28 DE SETEMBRO DE 2016.pdf

## **7.2 Elaborar e enviar o ofício**

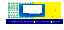

#### **Responsável:**

**-** Ofertante

#### **Descrição das ações desta atividade:**

**7.2.1** O ofertante deve elaborar o Ofício do ofertante , conforme modelos específico disponível na seção Anexos V no manual do ofertante, e o Termo de Compromisso (Caso não se trate de órgão do SISP);

**7.2.2** O Ofertante envia o ofício para a Secretaria de Tecnologia da Informação do Ministério do Planejamento.

#### **Observações:**

- O Ofício do Ofertante é enviado pelo Ofertante do tipo pessoa jurídica, que são as empresas públicas e privadas, órgãos, institutos, universidades, cooperativas, etc.
- O Ofício do Ofertante deve ser assinado pelo dirigente máximo do órgão ou dirigente responsável institucionalmente pela gestão patrimonial do bem software.
- A Carta do Ofertante deve ser assinada pelo desenvolvedor original do software ou pessoa autorizada legalmente pelo desenvolvedor original.
- Para órgãos do SISP, não é necessário enviar o Termo de Compromisso. Órgãos do SISP enviam apenas o Ofício do Ofertante. A lista de órgãos do SISP está disponível em :http://www.governoeletronico.gov.br/eixos-de-atuacao/gestao/sistema-de administracao-dos-recursos-de-tecnologia-da-informacao-sisp.
- Ao preencher o Ofício ou Carta, além do Termo de Compromisso, o Ofertante pode consultar o nome do(a) Secretário(a) da SLTI no seguinte endereço eletrônico [http://www.planejamento.gov.br/assuntos/logistica-e-tecnologia-da](http://www.planejamento.gov.br/assuntos/logistica-e-tecnologia-da-informacao/coordenacao/secretario-de-logistica-e-tecnologia-da-informacao)[informacao/coordenacao/secretario-de-logistica-e-tecnologia-da-informacao.](http://www.planejamento.gov.br/assuntos/logistica-e-tecnologia-da-informacao/coordenacao/secretario-de-logistica-e-tecnologia-da-informacao)

#### **Artefatos:**

Ofício do Ofertante ou Carta do Ofertante com (ou sem) Termo de Compromisso.

## **7.3 Criar o ambiente do software de governo**

#### **Responsável:**

**-** AnalistaSPB

#### **Descrição das ações desta atividade:**

**7.3.1** O AnalistaSPB recebe o Ofício ou Carta do Ofertante;

**7.3.2** O AnalistaSPB criará todo o ambiente necessário para a disponibilização;

**7.3.3** Após a criação de todo o ambiente, o AlalistaSPB irá comunicar o Ofertante via e-mail para que este possa se cadastrar no ambiente e enviar o software e seus artefatos.

#### **Observações:**

- Para realizar cadastro no Portal do SPB, basta acessar o link <https://softwarepublico.gov.br/account/register>.
- Caso ocorra algum problema ou dúvida no cadastramento, o usuário deve enviar uma mensagem para o correio eletrônico admin@softwarepublico.gov.br.

## **7.4 Enviar o Software**

#### **Responsável:**

**-** Ofertante

#### **Descrição das ações desta atividade:**

**7.4.1** O Ofertante realiza o login no Portal do SPB (www.softwarepublico.gov.br) **7.4.2** O ofertante acessa a área de arquivos e submete os artefatos relacionados ao software.

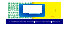

**7.4.3** Caso o ofertante possua alguma dúvida, dever ser **utilizado como meio de comunicação o fórum** de disponibilização do software candidato disponível na ficha do software.

#### **Observações:**

- Apenas ofertantes com permissão poderão enviar os artefatos relativos ao software para o portal do SPB. Para isto eles devem estar cadastrados e logados.
- Deve ser utilizado prioritariamente o fórum, como meio de comunicação entre o ofertante e o AnalistaSPB. Deve ser evitada a utilização de outros meios de comunicação, tais como e-mail, telefone e redes sociais.

#### **Artefatos:**

- Software (pacotes, bibliotecas, componentes, scripts, instaladores, etc). **Envio Obrigatório.**
- Manual de Instalação do Software. **Envio Obrigatório.**
- Manual de Uso do Software. **Envio Opcional.**
- Lista de Funcionalidades do Software. **Envio Opcional.**
- Documentos de Construção do Software (diagramas, casos de teste, etc). **Envio Opcional.**

## **8. Processo de Disponibilização de um Projeto de Software**

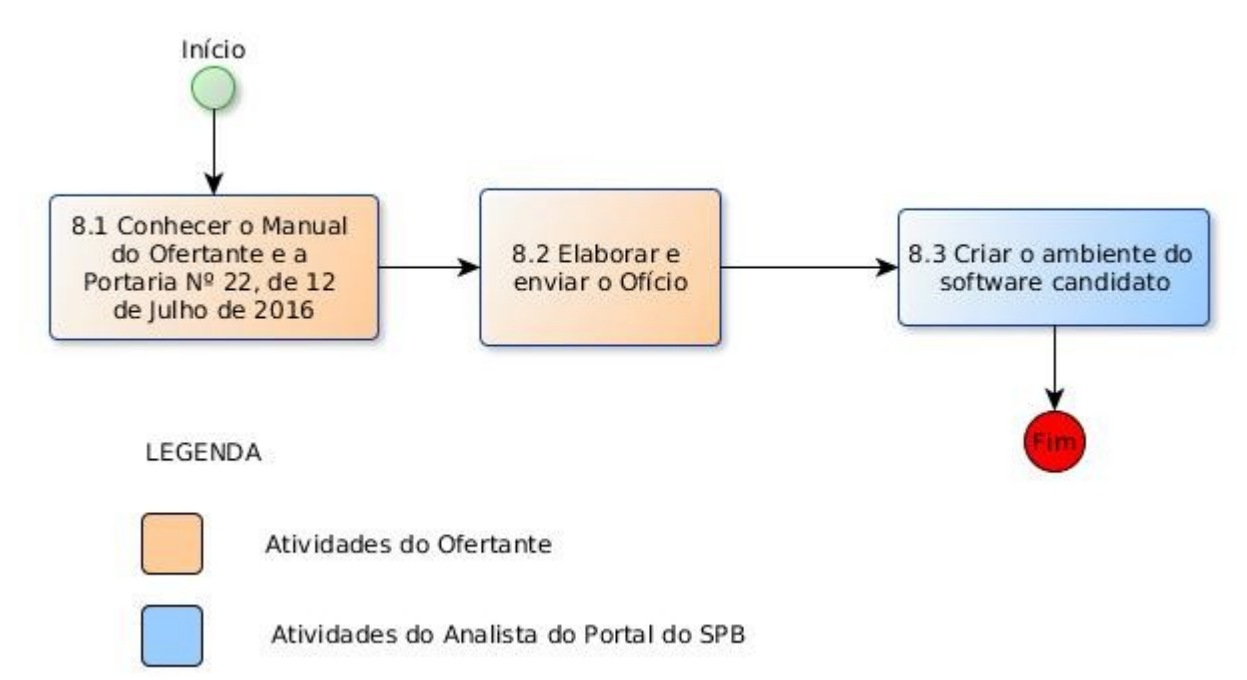

## **8.1 Conhecer o Manual do Ofertante e a Portaria Nº 46, de 28 de Setembro de 2016**

#### **Responsável:**

**-** Ofertante

#### **Descrição das ações desta atividade:**

**8.1.1** O ofertante deve ler toda a Portaria Nº 46, de 28 de Setembro de 2016 para conhecer o Modelo e os Termos do SPB.

**8.1.2** O ofertante deve ler o Manual do ofertante.

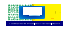

**Observações:**

- **•** Caso o Ofertante não encontre a página, após o login no Portal do SPB, basta acessar<https://softwarepublico.gov.br/social/spb/publique-seu-software> .
- Caso o Ofertante poderá realizar o download da Portaria Nº 46, de 28 de Setembro de 2016 através do endereço:
- https://softwarepublico.gov.br/social/articles/0004/5932/PORTARIA\_N\_\_46\_\_DE\_ [28\\_DE\\_SETEMBRO\\_DE\\_2016.pdf](https://softwarepublico.gov.br/social/articles/0004/5932/PORTARIA_N__46__DE_28_DE_SETEMBRO_DE_2016.pdf)

## **8.2 Elaborar e enviar o ofício**

#### **Responsável:**

**-** Ofertante

#### **Descrição das ações desta atividade:**

**8.2.1** O ofertante deve elaborar o Ofício do ofertante, conforme modelos específico disponível na seção Anexos no manual do ofertante;

**8.2.2** O Ofertante envia o ofício para a Secretaria de Tecnologia da Informação do Ministério do Planejamento.

#### **Observações:**

- O Ofício de Requerimento é enviado por um órgão do SISP.
- O Ofício de Requerimento deve ser assinado pelo dirigente máximo do órgão.
- Como é um órgão do SISP, não é necessário enviar o Termo de Compromisso.
- Ao preencher o Ofício de Requerimento, o Ofertante poderá consultar o nome do(a) Secretário(a) da SLTI no seguinte endereço eletrônico [http://www.planejamento.gov.br/assuntos/logistica-e-tecnologia-da](http://www.planejamento.gov.br/assuntos/logistica-e-tecnologia-da-informacao/coordenacao/secretario-de-logistica-e-tecnologia-da-informacao)[informacao/coordenacao/secretario-de-logistica-e-tecnologia-da-informacao.](http://www.planejamento.gov.br/assuntos/logistica-e-tecnologia-da-informacao/coordenacao/secretario-de-logistica-e-tecnologia-da-informacao)

#### **Artefatos:**

Ofício de Requerimento.

## **8.3 Criar o ambiente do projeto de software**

#### **Responsável:**

**-** AnalistaSPB

#### **Descrição das ações desta atividade:**

**8.3.1** O AnalistaSPB recebe o Ofício de Requerimento ;

**8.3.2** O AnalistaSPB criará todo o ambiente necessário para a disponibilização;

**8.3.3** Após a criação de todo o ambiente, o AlalistaSPB irá comunicar o órgão requerente via e-mail para que este possa se cadastrar no ambiente e enviar o software e seus artefatos.

#### **Observações:**

- Para realizar cadastro no Portal do SPB, basta acessar o link <https://softwarepublico.gov.br/account/register> .
- Caso ocorra algum problema ou dúvida no cadastramento, o usuário deve enviar uma mensagem para o correio eletrônico admin@softwarepublico.gov.br.

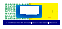

# Anexos

## ANEXO I

## MODELO PARA MANUAL DE INSTALAÇÃO DE **SOFTWARE** PÚBLICO BRASILEIRO

<Este modelo dispõe das informações mínimas que devem constar no manual de instalação do SPB. Havendo outras informações significativas para a correta instalação do **software**, elas devem ser incluídas no manual de instalação, ainda que não tenham sido previstas neste modelo.>

## **Nome do Software: [NOME]**

## **Versão do Software: [DESCRIÇÃO DA VERSÃO]**

#### **1. Visão Geral**

<Nesta seção deve ser fornecida:

1. uma breve descrição do manual de instalação, dispondo acerca de sua organização(capítulos, seções, subseções, etc)

2. uma descrição dos **softwares**, módulos ou componentes que precisam ser instalados>

## **Requisitos de Instalação**

## **2.1. Requisitos de Hardware**

<Nesta seção deve ser fornecida uma descrição do hardware recomendado para a instalação do **software**. Caso o software seja distribuído ou possua arquitetura cliente-servidor, devem ser fornecidos os requisitos recomendados para cada dispositivo/máquina requerida.>

Para **cada** máquina requisitada para a instalação, deve-se fornecer as seguintes informações:

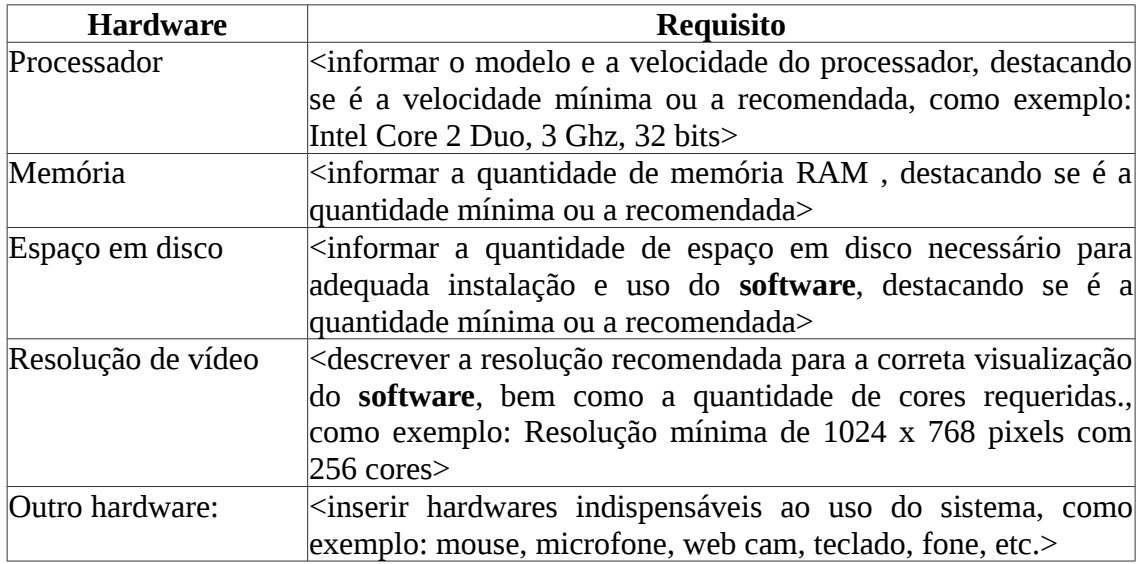

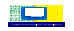

A tabela acima pode ser expandida, de forma a descrever características pertinentes não previstas.>

## **2.2. Requisitos de Software**

<Para **cada** máquina requisitada para a instalação, deve-se fornecer as seguintes informações:>

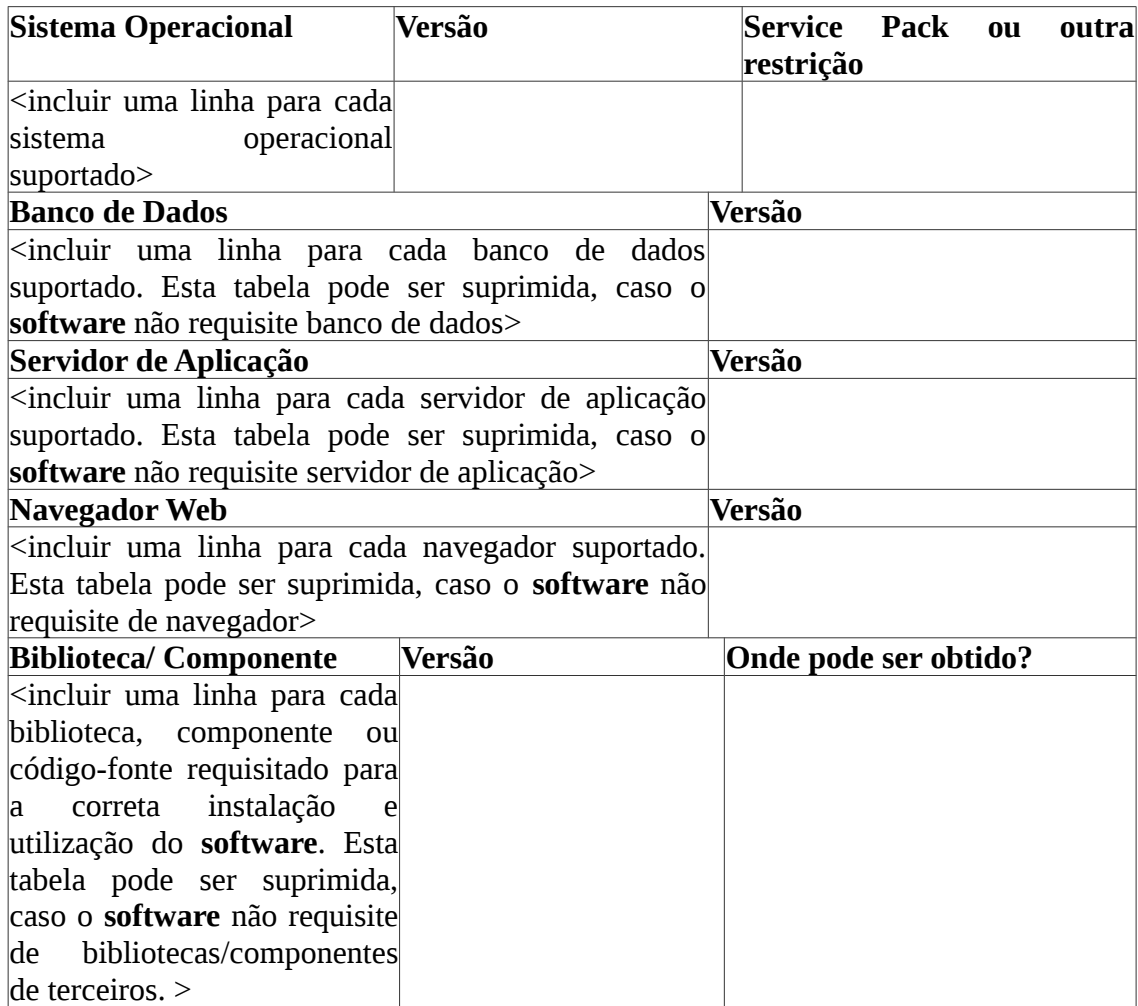

## **2.3. Outros Requisitos**

<nesta seção devem ser incluídos os requisitos não hardware e não **software** para a correta instalação do **software**, como exemplo: privilégios do usuário no sistema operacional, banco de dados,etc>

## **Instalação**

<Nesta seção deve ser descrito um passo-a-passo do processo de instalação do **software**, com screen shots. O conteúdo deve ser organizado de forma a descrever todos os itens que devem ser instalados, em todas as plataformas suportadas, como exemplo:

## 3. Instalação

3.1. Instalação do Banco de Dados

- 3.1.1. PostgreSQL
- 3.1.2. MySQL
- 3.1.x. Outros bancos de dados
- 3.2. Implantação no Servidor de Aplicação
- 3.2.1. Implantação no Tomcat
- 3.2.x. Outros Servidores de Aplicação
- 3.3. Instalação no Sistema Operacional
- 3.3.1. Windows
- 3.3.2. Linux
- 3.3.x. Outros sistemas operacionais>

## **Contato**

<informações do contato responsável pela manutenção da documentação de instalação>

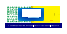

# ANEXO II

# Ofício do ofertante Software Público – Pessoa Jurídica

[Dados da Entidade. Ex: Empresa, Ministério,Instituição de Ensino]

**Ofício n°** XX/XX - [Nome do órgão. Ex: departamento, núcleo]/[Entidade do órgão]

Brasília-DF, XX de XX de XXX

Ao(À) Excelentíssimo(a) Senhor(a)NOME DO(A) SECRETÁRIO(A) DA STI Secretário de Tecnologia da Informação - STI Ministério do Planejamento, Desenvolvimento e Gestão - MP Esplanada dos Ministérios, Bloco C - 3° andar Brasília - DF - CEP: 70046-900 Assunto: Tornar o [Nome do Sistema] um Software Público.

Senhor(a) Secretário(a),

O [Entidade, ex: Ministério da Cultura] tendo conhecimento da iniciativa do Portal do Software Público Brasileiro, pretende aderir ao modelo proposto pela iniciativa do governo federal.

No decorrer do ano de [ano], desenvolvemos o Sistema [Nome do Sistema]. O referido sistema foi concebido inicialmente para [Objetivo do Sistema] e possibilita [Principais Funcionalidade do Sistema]. Contudo, a versatilidade da ferramenta possibilitou vislumbrar a sua utilização por outros órgãos ou entidades públicos ou privados e pelos cidadãos em geral. O Sistema [Nome do Sistema] foi desenvolvido em plataforma [Nome da plataforma], na linguagem [Nome da linguagem] e banco de dados [Nome do Banco de Dados].

Afirmamos estar cientes e nos manifestamos favoravelmente ao conjunto de ações e procedimentos para tornar o sistema [Nome do Sistema] um Software Público Brasileiro, de acordo com as prerrogativas legais brasileiras, sendo elas: a Lei 9.610, de 19 de fevereiro de 1998, que regula os direitos autorais; e a Lei 9.609 de mesma data, que estabelece o regime de proteção à propriedade intelectual de programa de computador e da Portaria Nº 46, de 28 de Setembro de 2016 da Secretaria de Tecnologia da Informação/MP, que dispõe sobre os procedimentos para o desenvolvimento, a disponibilização e o uso do Software Público Brasileiro.

Afirmamos ainda, de forma explícita, concordar com os artigos que regulam os requisitos obrigatórios do processo de disponibilização do sistema para o Portal do Software Público Brasileiro contidos na Portaria Nº 46, de 28 de Setembro de 2016, sendo eles:

II - utilização de modelo de licença livre compatível com a Creative Commons CC-BY-SA 3.0 BR, ou posterior, em relação à proteção das imagens utilizadas, documentação e demais artefatos associados ao Software Público, ou algum outro modelo de licença livre a ser aprovado pela STI/MP;

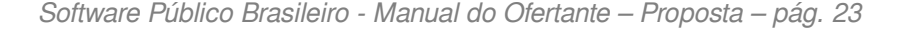

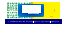

Art. 4º São requisitos para a disponibilização de Software Público Brasileiro:

I - ser Software Livre com código-fonte licenciado sob um ou mais modelos de licença livre compatíveis com GNU GPL (Licença Pública Geral), ou algum outro modelo de licença livre a ser aprovado pela STI/MP;

III - declaração, pelo ofertante, de que o software está em produção e que existe versão que possibilita a sua instalação, utilização e evolução em um ambiente de produção;

IV - existência de arquivo de instalação automatizada ou manual de instalação atualizado que contenha, no mínimo, as informações elencadas em manual disponibilizado pela Coordenação do Portal do Software Público Brasileiro, permitindo ao usuário instalar o software sem o auxílio de seu ofertante;

V - armazenamento da última versão estável do código-fonte e demais componentes do software no repositório oficial do Portal do Software Público;

VI - existência de todos os scripts necessários à correta instalação, utilização e aprimoramento do software, tais como scripts de configuração e de criação e carga inicial de banco de dados, modelo e dicionário de dados.

§ 1º As compatibilidades com as licenças definidas nos incisos I e II deste artigo poderão ser verificadas em manual disponibilizado no Portal do Software Público Brasileiro pela Coordenação do Portal.

§ 2º Caso haja variação no procedimento de instalação do software, a depender das diversas plataformas suportadas por ele (sistema operacional, banco de dados, servidor de aplicação e demais), as diferenças devem ser explicitadas no manual de instalação ou tratadas em arquivo de instalação automatizada.

§ 3º O ofertante de software deverá especificar o modelo de licenciamento livre adotado para o software no cabeçalho de cada arquivo de código-fonte, indicando exatamente onde a íntegra da licença pode ser encontrada.

§ 4º O ofertante de software é responsável pela escolha do modelo de licenciamento livre tratado nos incisos I e II do caput deste artigo, bem como suas exclusões de garantia e de responsabilidade. Serão aceitos softwares com duas ou mais licenças livres, desde que ambas sejam compatíveis entre si, conforme especificado no inciso I do caput deste artigo.

§ 5º Caso o software também seja disponibilizado em outros serviços de repositório, estes deverão estar sincronizados com o do Portal do Software Público Brasileiro.

Art. 5º Softwares derivados de Software Público Brasileiro devem permanecer como Software Livre, mantendo as mesmas liberdades definidas pela licença adotada no software original, ou adotando licença livre que permita as mesmas liberdades.

**Parágrafo único**. É vedada a criação de versão paga de software derivado de Software Público Brasileiro.

Colocamos à disposição para ser o responsável por dirimir quaisquer ações para a efetivação do processo de publicização do sistema como um Software Público o Senhor [Nome completo do responsável pelo Sistema], de telefone [telefone fixo / telefone móvel] e e-mail [email do responsável]. O responsável terá atribuições como: o envio dos artefatos do sistema para o ambiente disponibilizado, a coordenação ou delegação de coordenador(es) para a comunidade a ser criada, adequação e negociação de prazos para solução dos problemas apontados durante a avaliação do sistema e outros assuntos pertinentes para o sucesso do processo de publicização.

(\*) Importante destacar que tal ferramenta já vem sendo utilizada por (ou poderá ser objeto de interesse de outras instituições, entre elas: [Nome das instituições].

Declaramos ciência de que todo o processo de disponibilização será realizado pelo ambiente "AvaliaSPB", referenciado e descrito no Portal do Software Público Brasileiro, encontrado no endereço [www.softwarepublico.gov.br.](http://www.softwarepublico.gov.br/) Declaramos também que o software ofertado está de acordo com todos os requisitos constantes nos Critérios de Aceitação Obrigatórios da seção 5 do Manual do Ofertante.

Sendo assim, requeremos tornar o referido sistema como um Software Público Brasileiro pelo processo instituído pela STI/MP.

#### [Nome do Dirigente Máximo]

[Cargo do Dirigente Máximo (ex: Diretor,Presidente,Prefeito,Secretário)] - [Entidade]

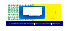

## ANEXO III

# Ofício do ofertante Software Público – Pessoa Física

Brasília - DF, [dia] de [mês] de [ano].

Ao(À) Excelentíssimo(a) Senhor(a) [NOME DO(A) SECRETÁRIO(A) DA SLTI] Secretário de Tecnologia da Informação - STI Ministério do Planejamento, Desenvolvimento e Gestão - MP Brasília - DF CEP 70046-900 Assunto: Tornar o sistema [Nome do Sistema] um Software Público Brasileiro

Senhor(a) Secretário(a),

Venho através da presente carta formalizar o desejo de tornar o sistema [Nome do Sistema] um Software Público Brasileiro e, por isso, envio em anexo o Termo de Compromisso com o Órgão Central do SISP conforme a Portaria Nº 22, de 12 de Julho de 2016.

No decorrer do ano de *[ano]*, desenvolvemos o Sistema *[Nome do Sistema]*. O referido sistema foi concebido inicialmente para [Objetivo do Sistema] e possibilita [Principais Funcionalidade do Sistema]. Contudo, a versatilidade da ferramenta possibilitou vislumbrar a sua utilização por outros órgãos ou entidades públicos ou privados e pelos cidadãos em geral. O Sistema [Nome do Sistema] foi desenvolvido em plataforma [Nome da plataforma], na linguagem [Nome da linguagem] e banco de dados [Nome do Banco de Dados].

Afirmo estar ciente e me manifesto favoravelmente ao conjunto de ações e procedimentos para efetivar o sistema [Nome do Sistema] um Software Público Brasileiro, de acordo com as prerrogativas legais brasileiras, sendo elas: a Lei 9.610, de 19 de fevereiro de 1998, que regula os direitos autorais; e a Lei 9.609 de mesma data, que estabelece o regime de proteção à propriedade intelectual de programa de computador e da Portaria Nº 46, de 28 de Setembro de 2016 da Secretaria de Tecnologia da Informação/MP, que dispõe sobre os procedimentos para o desenvolvimento, a disponibilização e o uso do Software Público Brasileiro.

Afirmo ainda, de forma explícita, concordar com os artigos que regulam os requisitos obrigatórios do processo de disponibilização do sistema para o Portal do Software Público Brasileiro contidos na Portaria Nº 46, de 28 de Setembro de 2016 , sendo eles:

Art. 4º São requisitos para a disponibilização de Software Público Brasileiro:

I - ser Software Livre com código-fonte licenciado sob um ou mais modelos de licença livre compatíveis com GNU GPL (Licença Pública Geral), ou algum outro modelo de licença livre a ser aprovado pela STI/MP;

II - utilização de modelo de licença livre compatível com a Creative Commons CC-BY-SA 3.0 BR, ou posterior, em relação à proteção das imagens utilizadas, documentação e demais artefatos associados ao Software Público, ou algum outro modelo de licença livre a ser aprovado pela STI/MP;

III - declaração, pelo ofertante, de que o software está em produção e que existe versão que possibilita a sua instalação, utilização e evolução em um ambiente de produção;

IV - existência de arquivo de instalação automatizada ou manual de instalação atualizado que contenha, no mínimo, as informações elencadas em manual disponibilizado pela Coordenação do Portal do Software Público Brasileiro, permitindo ao usuário instalar o software sem o auxílio de seu ofertante;

V - armazenamento da última versão estável do código-fonte e demais componentes do software no repositório oficial do Portal do Software Público;

VI - existência de todos os scripts necessários à correta instalação, utilização e aprimoramento do software, tais como scripts de configuração e de criação e carga inicial de banco de dados, modelo e dicionário de dados.

§ 1º As compatibilidades com as licenças definidas nos incisos I e II deste artigo poderão ser verificadas em manual disponibilizado no Portal do Software Público Brasileiro pela Coordenação do Portal.

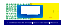

§ 2º Caso haja variação no procedimento de instalação do software, a depender das diversas plataformas suportadas por ele (sistema operacional, banco de dados, servidor de aplicação e demais), as diferenças devem ser explicitadas no manual de instalação ou tratadas em arquivo de instalação automatizada.

§ 3º O ofertante de software deverá especificar o modelo de licenciamento livre adotado para o software no cabeçalho de cada arquivo de código-fonte, indicando exatamente onde a íntegra da licença pode ser encontrada.

§ 4º O ofertante de software é responsável pela escolha do modelo de licenciamento livre tratado nos incisos I e II do caput deste artigo, bem como suas exclusões de garantia e de responsabilidade. Serão aceitos softwares com duas ou mais licenças livres, desde que ambas sejam compatíveis entre si, conforme especificado no inciso I do caput deste artigo.

§ 5º Caso o software também seja disponibilizado em outros serviços de repositório, estes deverão estar sincronizados com o do Portal do Software Público Brasileiro.

Art. 5º Softwares derivados de Software Público Brasileiro devem permanecer como Software Livre, mantendo as mesmas liberdades definidas pela licença adotada no software original, ou adotando licença livre que permita as mesmas liberdades.

**Parágrafo único**. É vedada a criação de versão paga de software derivado de Software Público Brasileiro.

Declaro estar ciente de que todo o processo de disponibilização será realizado pelo ambiente "AvaliaSPB", referenciado e descrito no Portal do Software Público Brasileiro encontrado no endereço [www.softwarepublico.gov.br.](http://www.softwarepublico.gov.br/) Declaro também que o software ofertado está de acordo com todos os requisitos constantes nos Critérios de Aceitação Obrigatórios da seção 5 do Manual do Ofertante.

(\*) Importante destacar que tal ferramenta já vem sendo utilizada por (ou poderá ser objeto de interesse de outras instituições, entre elas: [Nome das instituições].

Sendo assim, requeiro tornar o referido sistema como um Software Público Brasileiro pelo processo instituído pela STI/MP.

Atenciosamente,

\_\_\_\_\_\_\_\_\_\_\_\_\_\_\_\_\_\_\_\_\_\_\_\_\_\_\_\_\_\_\_\_\_\_\_\_\_\_\_

[NOME COMPLETO DO OFERTANTE] RG [xxxxxxx] / CPF [xxx.xxx.xxx-xx] [e-mail] **Telefone: [telefone]**

# ANEXO IV

# Ofício do ofertante Projeto de Software

[Dados da Entidade. Ex: Ministério,Instituição de Ensino]

**Ofício n°** XX/XX - [Nome do órgão. Ex: departamento, núcleo]/[Entidade do órgão]

Brasília-DF, XX de XX de XXX

Ao(À) Excelentíssimo(a) Senhor(a) [NOME DO(A) SECRETÁRIO(A) DA STI Secretário de Tecnologia da Informação - STI Ministério do Planejamento, Desenvolvimento e Gestão - MP Esplanada dos Ministérios, Bloco C - 3° andar Brasília - DF - CEP: 70046-900 Assunto: Tornar o [Nome do Sistema] um Projeto de Software.

Senhor(a) Secretário(a),

O [Entidade, ex: Ministério da Cultura] tendo conhecimento da iniciativa do Portal do Software Público Brasileiro, pretende aderir ao modelo proposto pela iniciativa do governo federal.

Temos a intenção de utilizar a infraestrutura disponibilizada pelo Ministério do Planejamento para o desenvolvimento de um Projeto de Software. O sistema a ser desenvolvido chama-se [Nome do Sistema], será concebido inicialmente para [Objetivo do Sistema] e possibilitará [Principais Funcionalidade do Sistema]. [Caso necessário, podem ser inseridos maiores detalhes acerca do software (objetivo, funcionalidades e tecnologia)]. O Sistema [Nome do Sistema] será desenvolvido em plataforma [Nome da plataforma], na linguagem [Nome da linguagem]. O Sistema [Nome do Sistema], assim como todos os seus componentes, deverão estar disponíveis em ambiente [Público ou Privado]. Estes atos visam a disponibilização futura do Projeto de Software como Software Público.

O projeto de software em questão está sendo realizado em parceria com o [Órgão do Governo].

Afirmamos estar cientes e nos manifestamos favoravelmente ao conjunto de ações e procedimentos para a criação e manutenção de um Projeto de Software, de acordo com as prerrogativas da Portaria Nº 46, de 28 de Setembro de 2016 da Secretaria de Tecnologia da Informação/MP, que dispõe sobre os procedimentos para a disponibilização de um Projeto de Software no Portal do Software Público Brasileiro.

Colocamos à disposição para ser o responsável por dirimir quaisquer ações para a efetivação do processo de publicização do Projeto de Software o Senhor [Nome completo do responsável pelo Sistema], de telefone [telefone fixo / telefone móvel] e e-mail [e-mail do responsável].

Sendo assim, requeremos fazer uso da infraestrutura computacional da STI/MP para a elaboração de um Projeto de Software.

[Nome do Dirigente Máximo]

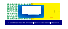

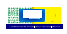

# ANEXO V

# Ofício do ofertante Software de Governo

[Dados da Entidade. Ex: Ministério,Instituição de Ensino]

**Ofício n°** XX/XX - [Nome do órgão. Ex: departamento, núcleo]/[Entidade do órgão]

Brasília-DF, XX de XX de XXX

Ao(À) Excelentíssimo(a) Senhor(a) [NOME DO(A) SECRETÁRIO(A) DA STI Secretário de Tecnologia da Informação - STI Ministério do Planejamento, Desenvolvimento e Gestão- MP Esplanada dos Ministérios, Bloco C - 3° andar Brasília - DF - CEP: 70046-900 Assunto: Tornar o [Nome do Sistema] um Software de Governo.

Senhor(a) Secretário(a),

O [Entidade, ex: Ministério da Cultura] tendo conhecimento da iniciativa do Portal do Software Público Brasileiro, pretende aderir ao modelo proposto pela iniciativa do governo federal.

O sistema ofertado chama-se [Nome do Sistema], foi concebido inicialmente para [Objetivo do Sistema] e possibilitará [Principais Funcionalidade do Sistema]. O Sistema [Nome do Sistema] foi desenvolvido em plataforma [Nome da plataforma], na linguagem [Nome da linguagem]. O Sistema [Nome do Sistema], assim como todos os seus componentes, estarão disponíveis em ambiente [Público ou Privado]. Estes atos visam a disponibilização futura do Software de Governo como Software Público. [Caso necessário, podem ser inseridos maiores detalhes acerca do software (objetivo, funcionalidades e tecnologia)].

(\*) Importante destacar que tal ferramenta já vem sendo utilizada por (ou poderá ser objeto de interesse de outras instituições, entre elas: [Nome das instituições].

Afirmamos estar cientes e nos manifestamos favoravelmente ao conjunto de ações e procedimentos para a criação e manutenção de um Software de Governo, de acordo com as prerrogativas da Portaria Nº 46, de 28 de Setembro de 2016 da Secretaria de Tecnologia da Informação/MP, que dispõe sobre os procedimentos para a disponibilização de um Software de Governo no Portal do Software Público Brasileiro.

Colocamos à disposição para ser o responsável por dirimir quaisquer ações para a efetivação do processo de publicização do Software de Governo o Senhor [Nome completo do responsável pelo Sistema], de telefone [telefone fixo / telefone móvel] e e-mail [e-mail do responsável].

Sendo assim, requeiro tornar o referido sistema um Software de Governo pelo processo instituído pela STI/MP.

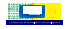

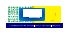

# ANEXO VI

## **TERMO DE COMPROMISSO COM O ÓRGÃO CENTRAL DO SISP**

[dados do órgão, pessoa física, entidade pública ou privada]

Nos comprometemos a colaborar com a Secretaria de Tecnologia da Informação do Ministério do Planejamento, Desenvolvimento e Gestão – STI/MP (Órgão Central do SISP), no desenvolvimento e disponibilização do software e de observar todas as regras e requisitos previstos na Portaria Nº 46, de 28 de Setembro de 2016 .

Do exposto, formalizamos, por meio deste Termo de Compromisso, o nosso compromisso de tornar o Sistema [Nome do Sistema] um [SOFTWARE PÚBLICO BRASILEIRO/SOFTWARE DE GOVERNO/PROJETO DE SOFTWARE], requerendo a aprovação da STI/MP, nos termos da legislação em vigor.

[Nome do dirigente máximo do órgão ou entidade público ou privado ou da pessoa física] [Cargo do dirigente máximo (ex: Diretor, Presidente, Prefeito, Secretário)]

Brasília/DF, [data].

**[firma do dirigente máximo do órgão ou entidade público ou privado ou da pessoa física]**

\_\_\_\_\_\_\_\_\_\_\_\_\_\_\_\_\_\_\_\_

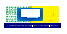

# ANEXO VII

## **QUADRO DE CRITÉRIOS DE ACEITAÇÃO**

#### **Art. 4° São requisitos para a disponibilização de Software Público Brasileiro:**

I - Ser Software Livre com código-fonte licenciado sob um ou mais modelos de licença livre compatíveis com GNU GPL (Licença Pública Geral), ou algum outro modelo de licença livre a *ser aprovado pela STI/MP; (Verificar no link: http://www.gnu.org/licenses/license-list.en.html#GPLCompatibleLicenses)*

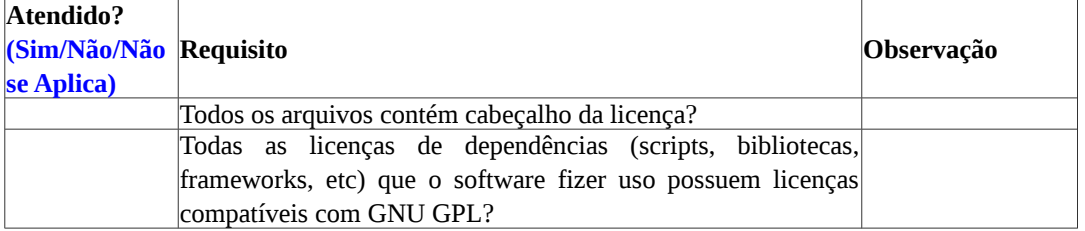

II - Utilização de modelo de licença livre compatível com a Creative Commons CC-BY-SA 3.0 BR, ou posterior, em relação à proteção das imagens utilizadas, documentação e demais artefatos associados ao Software Público, ou algum outro modelo de licença livre a ser *aprovado pela STI/MP;*

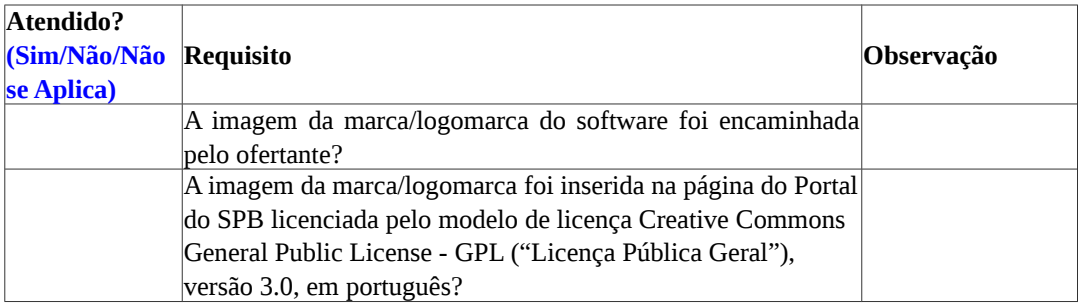

III - declaração, pelo ofertante, de que o software está em produção e que existe versão que *possibilita a sua instalação, utilização e evolução em um ambiente de produção;*

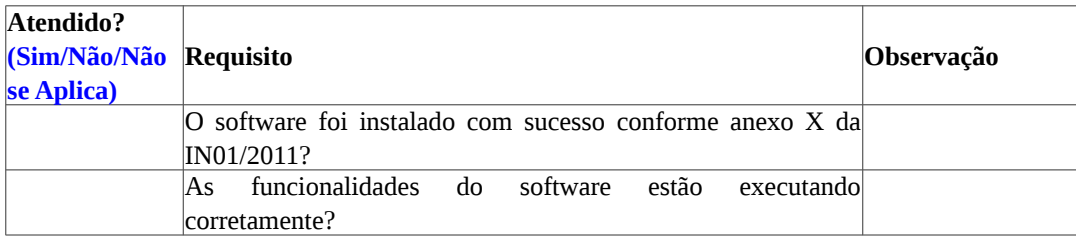

IV - Existência de arquivo de instalação automatizada ou manual de instalação atualizado que contenha, no mínimo, as informações elencadas em manual disponibilizado pela Coordenação do Portal do Software Público Brasileiro, permitindo ao usuário instalar o software sem o *auxílio de seu ofertante;*

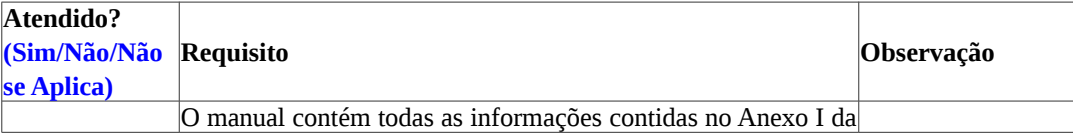

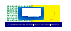

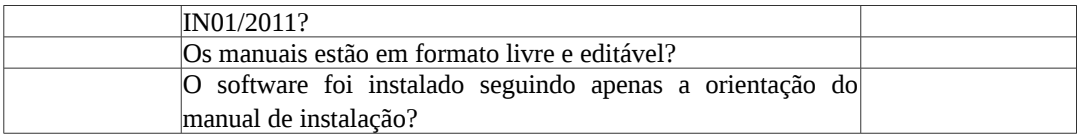

V - Armazenamento da última versão estável do código-fonte e demais componentes do software no repositório oficial do Portal do Software Público;

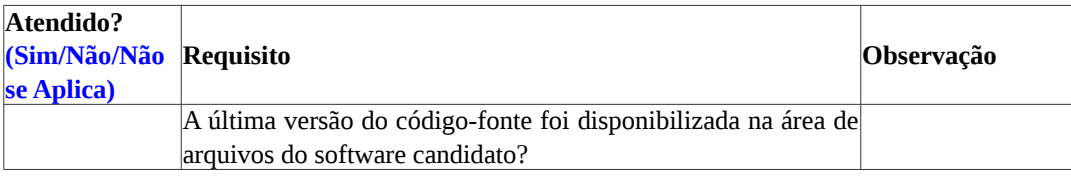

VI - Existência de todos os scripts necessários à correta instalação, utilização e aprimoramento do software, tais como scripts de configuração e de criação e carga inicial de banco de dados, *modelo e dicionário de dados. Os ofertantes que fizerem uso de ferramentas de* automação de processos de instalação, como por exemplo *Docker,* Chef e Puppet*, serão priorizados no processo de avaliação.*

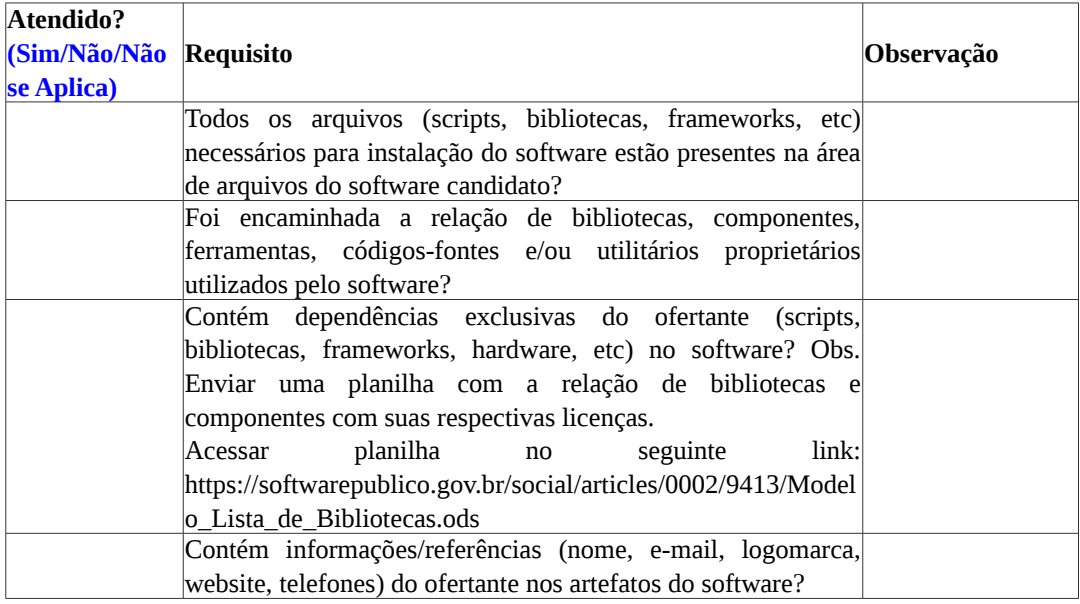

#### **Documentos**

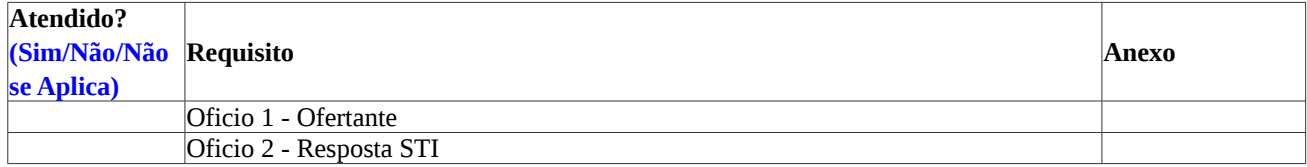